<span id="page-0-0"></span>**na capa do documento.**  EFD-Contribuições – Conceito de **Opcional usar laranja**  Não Cumulativo / Simples Nacional Receita Bruta – Regime Cumulativo e

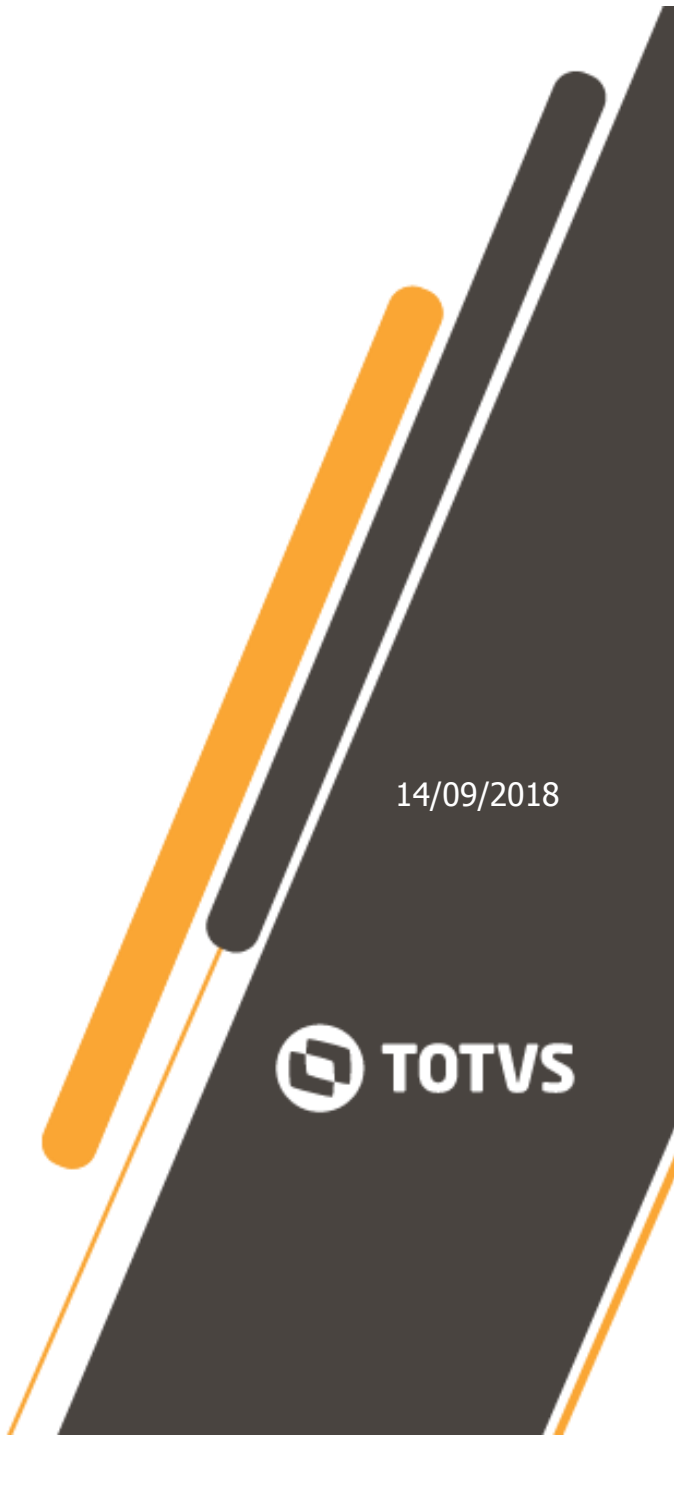

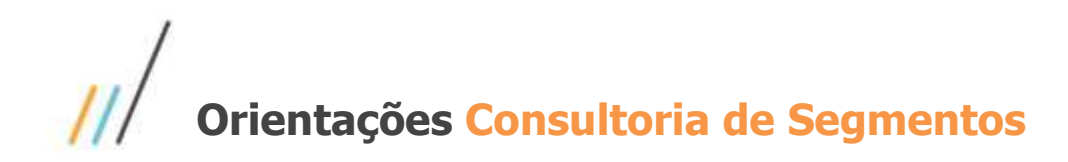

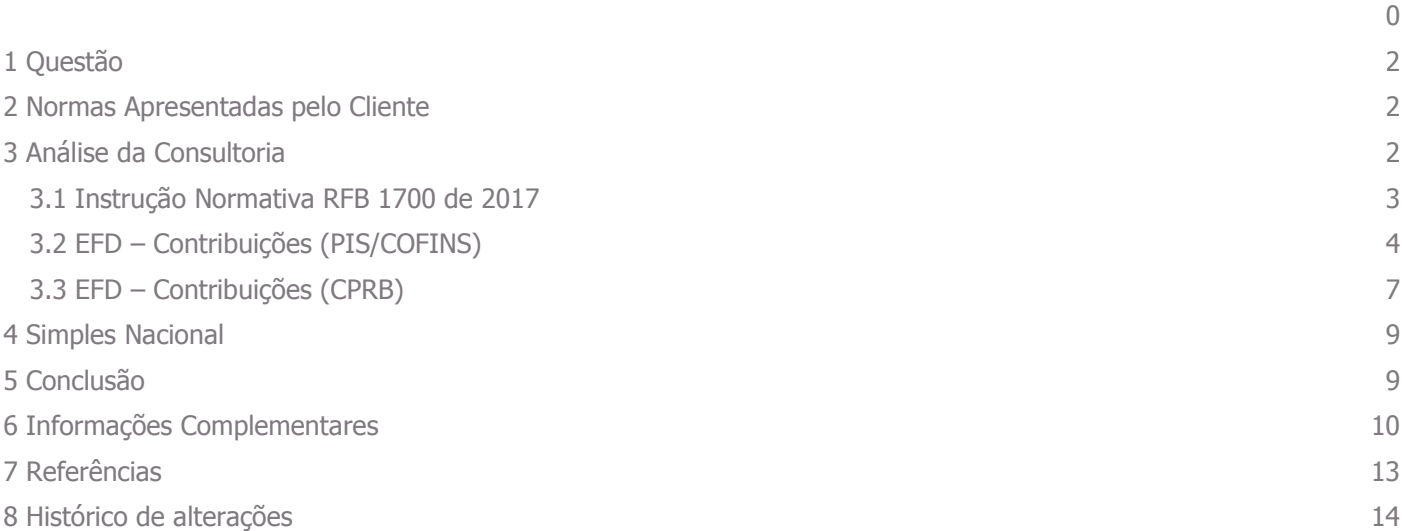

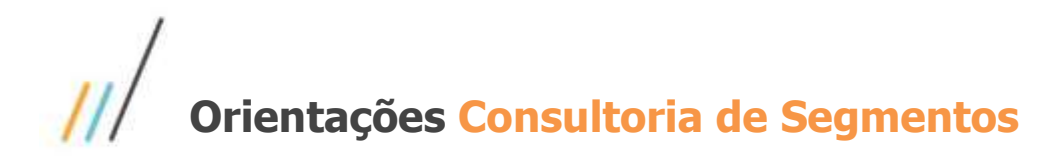

### <span id="page-2-0"></span>**1 Questão**

O conceito de Receita Bruta gera muitas controvérsias, haja vista, a quantidade de normas e soluções de consultas publicadas pela RFB (Receita Federal do Brasil) e a recorrência deste assunto. Diante deste cenário gostaríamos de uma definição conceitual da Consultoria Tributária de Segmentos sobre os conceitos e composição da Receita Bruta, Receita Líquida e Base de cálculo para PIS, COFINS e CPRB com relação aos seguintes itens:

- IPI;
- ICMS Próprio;
- ICMS ST;
- Descontos incondicionais;
- Devoluções;
- Vendas Canceladas.

### <span id="page-2-1"></span>**2 Normas Apresentadas pelo Cliente**

Orientações e FAQ's da Consultoria de Segmentos que abordam este tema de forma isolada.

A indicação da legislação pertinente ao caso é de inteira responsabilidade do Cliente solicitante

### <span id="page-2-2"></span>**3 Análise da Consultoria**

O conceito de receita bruta ficou melhor compreendido através do Decreto Lei 1598/77. A principal finalidade do decreto foi adaptar as alterações da legislação do Imposto sobre a Renda, trazidas pela lei de Sociedades por Ações (Lei nº 6404/76) e posteriores alterações, e assim define receita bruta e receita líquida74:

> **Art. 12. A receita bruta compreende: [\(Redação dada pela Lei nº](http://www.planalto.gov.br/ccivil_03/_Ato2011-2014/2014/Lei/L12973.htm#art2)  [12.973, de 2014\)](http://www.planalto.gov.br/ccivil_03/_Ato2011-2014/2014/Lei/L12973.htm#art2) [\(Vigência\)](http://www.planalto.gov.br/ccivil_03/_Ato2011-2014/2014/Lei/L12973.htm#art119)**

> **I - o produto da venda de bens nas operações de conta própria; [\(Incluído pela Lei nº 12.973, de 2014\)](http://www.planalto.gov.br/ccivil_03/_Ato2011-2014/2014/Lei/L12973.htm#art2) [\(Vigência\)](http://www.planalto.gov.br/ccivil_03/_Ato2011-2014/2014/Lei/L12973.htm#art119) II - o preço da prestação de serviços em geral; [\(Incluído pela Lei](http://www.planalto.gov.br/ccivil_03/_Ato2011-2014/2014/Lei/L12973.htm#art2)  <sup>n</sup>[º 12.973, de 2014\)](http://www.planalto.gov.br/ccivil_03/_Ato2011-2014/2014/Lei/L12973.htm#art2) [\(Vigência\)](http://www.planalto.gov.br/ccivil_03/_Ato2011-2014/2014/Lei/L12973.htm#art119)**

> **III - o resultado auferido nas operações de conta alheia; e [\(Incluído pela Lei nº 12.973, de 2014\)](http://www.planalto.gov.br/ccivil_03/_Ato2011-2014/2014/Lei/L12973.htm#art2) [\(Vigência\)](http://www.planalto.gov.br/ccivil_03/_Ato2011-2014/2014/Lei/L12973.htm#art119)**

> **IV - as receitas da atividade ou objeto principal da pessoa jurídica não compreendidas nos incisos I a III. [de 2014\)](http://www.planalto.gov.br/ccivil_03/_Ato2011-2014/2014/Lei/L12973.htm#art2) [\(Vigência\)](http://www.planalto.gov.br/ccivil_03/_Ato2011-2014/2014/Lei/L12973.htm#art119)**

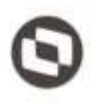

**§ 1o A receita líquida será a receita bruta diminuída de: [\(Redação dada pela Lei nº 12.973, de 2014\)](http://www.planalto.gov.br/ccivil_03/_Ato2011-2014/2014/Lei/L12973.htm#art2) [\(Vigência\)](http://www.planalto.gov.br/ccivil_03/_Ato2011-2014/2014/Lei/L12973.htm#art119)**  $I$  - *devoluções e vendas canceladas;* **[de 2014\)](http://www.planalto.gov.br/ccivil_03/_Ato2011-2014/2014/Lei/L12973.htm#art2) [\(Vigência\)](http://www.planalto.gov.br/ccivil_03/_Ato2011-2014/2014/Lei/L12973.htm#art119) II - descontos concedidos incondicionalmente; [\(Incluído pela Lei](http://www.planalto.gov.br/ccivil_03/_Ato2011-2014/2014/Lei/L12973.htm#art2)  <sup>n</sup>[º 12.973, de 2014\)](http://www.planalto.gov.br/ccivil_03/_Ato2011-2014/2014/Lei/L12973.htm#art2) [\(Vigência\)](http://www.planalto.gov.br/ccivil_03/_Ato2011-2014/2014/Lei/L12973.htm#art119) III - tributos sobre ela incidentes; e [\(Incluído pela Lei nº 12.973,](http://www.planalto.gov.br/ccivil_03/_Ato2011-2014/2014/Lei/L12973.htm#art2)  [de 2014\)](http://www.planalto.gov.br/ccivil_03/_Ato2011-2014/2014/Lei/L12973.htm#art2) [\(Vigência\)](http://www.planalto.gov.br/ccivil_03/_Ato2011-2014/2014/Lei/L12973.htm#art119) IV - valores decorrentes do ajuste a valor presente, de que trata <sup>o</sup> inciso VIII do** caput **do art. 183 da Lei no [6.404, de 15 de dezembro](http://www.planalto.gov.br/ccivil_03/LEIS/L6404consol.htm#art183viii)  [de 1976,](http://www.planalto.gov.br/ccivil_03/LEIS/L6404consol.htm#art183viii) das operações vinculadas à receita bruta. [\(Incluído pela](http://www.planalto.gov.br/ccivil_03/_Ato2011-2014/2014/Lei/L12973.htm#art2)  [Lei nº 12.973, de 2014\)](http://www.planalto.gov.br/ccivil_03/_Ato2011-2014/2014/Lei/L12973.htm#art2) [\(Vigência\)](http://www.planalto.gov.br/ccivil_03/_Ato2011-2014/2014/Lei/L12973.htm#art119)**

#### <span id="page-3-0"></span>**3.1 Instrução Normativa RFB 1700 de 2017**

Após algumas alterações na legislação, a Instrução Normativa RFB nº 1700/2017, dispõe sobre a determinação e o pagamento do Imposto Sobre a Renda da Pessoa Jurídica (IRPJ) e da Contribuição Social Sobre o Lucro Líquido (CSLL) da pessoa jurídica e disciplina o tratamento tributário das Contribuições para o Pis e a Cofins, alteradas pela Lei nº 12.973/2014:

**[...]**

- **Art. 26. A receita bruta compreende:**
- **I - o produto da venda de bens nas operações de conta própria;**
- **II - o preço da prestação de serviços em geral;**
- **III - o resultado auferido nas operações de conta alheia; e**

**IV - as receitas da atividade ou objeto principal da pessoa jurídica, não compreendidas nos incisos I a III.**

- **§ 1º A receita líquida será a receita bruta diminuída de:**
- **I - devoluções e vendas canceladas;**
- **II - descontos concedidos incondicionalmente;**
- **III - tributos sobre ela incidentes; e**

**IV - valores decorrentes do ajuste a valor presente de que trata o inciso VIII do caput do art. 183 da Lei nº 6.404, de 1976, das operações vinculadas à receita bruta.**

**§ 2º Na receita bruta não se incluem os tributos não cumulativos cobrados, destacadamente, do comprador ou contratante pelo vendedor dos bens ou pelo prestador dos serviços na condição de mero depositário.**

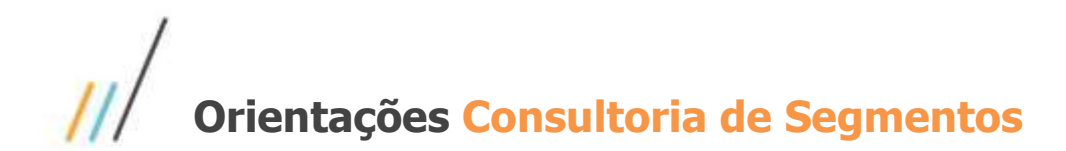

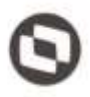

**§ 3º Na receita bruta incluem-se os tributos sobre ela incidentes e os valores decorrentes do ajuste a valor presente, de que trata o inciso VIII do caput do art. 183 da Lei nº 6.404, de 1976, das operações previstas no caput deste artigo, observado o disposto no § 2º. [...]**

Cabe esclarecer que o **decreto lei 1598/77** e **a Instrução Normativa RFB 1700/2017**, são normas que regulamentam o IRPJ (Imposto de Renda Pessoa Jurídica) e a CSLL (Contribuição Social Sobre o lucro Líquido), ou seja, incidem sobre o lucro líquido.

#### <span id="page-4-0"></span>**3.2 EFD – Contribuições (PIS/COFINS)**

As contribuições sociais **(PIS/PASEP, COFINS)** tem como base de cálculo o faturamento e conforme alteração trazida pela lei **12.973/2014**, define:

**[...]**

**Art. 52. A Lei n <sup>o</sup> [9.718, de 27 de novembro de 1998,](http://www.planalto.gov.br/ccivil_03/LEIS/L9718.htm) passa a vigorar com as seguintes alterações: [\(Vigência\)](http://www.planalto.gov.br/ccivil_03/_Ato2011-2014/2014/Lei/L12973.htm#art119)**

**"O faturamento a que se refere o art. 2 <sup>o</sup> compreende a receita bruta de que trata o art. 12 do Decreto-Lei n <sup>o</sup> [1.598, de 26 de dezembro de](http://www.planalto.gov.br/ccivil_03/Decreto-Lei/Del1598.htm#art12)  [1977.](http://www.planalto.gov.br/ccivil_03/Decreto-Lei/Del1598.htm#art12)**

**[...]**

Dessa forma o conceito de **receita bruta** definido no regulamento do IRPJ será o **mesmo** para o PIS e a COFINS, ou

seja, **não** compõe a **Receita Bruta**, para fins tributários, o [Imposto sobre Produtos industrializados](http://www.portaltributario.com.br/tributos/ipi.html) – (IPI) e o [ICMS](http://www.portaltributario.com.br/noticias/substituicao_tributaria.htm) retido por Substituição Tributária, quando cobrado pelo vendedor dos bens ou prestador dos serviços na condição de substituto tributário.

Para o PIS e a COFINS, não houve equiparação quanto ao uso do conceito de **receita líquida**, para estabelecer a base de cálculo destas contribuições. Desta forma, deve ser considerado o disposto no **parágrafo 2º do artigo 2º da lei 9718/98,** que **para determinação da base de cálculo** devem ser **excluídas** da receita bruta:

**[...]**

**§ 2 o ..............................................................................**

Orientações Consultoria de Segmentos – 3442300 – EFD-Contribuições – Conceito de Receita Bruta – Regime Cumulativo e Não Cumulativo / Simples Nacional – V\_3

Este documento é propriedade da TOTVS. Todos os direitos reservados ©

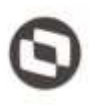

**[I -](http://www.planalto.gov.br/ccivil_03/LEIS/L9718.htm#art3%C2%A72i.) as vendas canceladas e os descontos incondicionais concedidos;**

**[II -](http://www.planalto.gov.br/ccivil_03/LEIS/L9718.htm#art3%C2%A72ii...) as reversões de provisões e recuperações de créditos baixados como perda, que não representem ingresso de novas receitas, o resultado positivo da avaliação de investimento pelo valor do patrimônio líquido e os lucros e dividendos derivados de participações societárias, que tenham sido computados como receita bruta;**

**[IV -](http://www.planalto.gov.br/ccivil_03/LEIS/L9718.htm#art3%C2%A72iv..) a receita decorrente da venda de bens classificados no ativo não circulante que tenha sido computada como receita bruta;**

**[VI -](http://www.planalto.gov.br/ccivil_03/LEIS/L9718.htm#art3%C2%A72vi) a receita reconhecida pela construção, recuperação, ampliação ou melhoramento da infraestrutura, cuja contrapartida seja ativo intangível representativo de direito de exploração, no caso de contratos de concessão de serviços públicos.**

**[§ 13.](http://www.planalto.gov.br/ccivil_03/LEIS/L9718.htm#art3%C2%A713) A contribuição incidente na hipótese de contratos, com prazo de execução superior a 1 (um) ano, de construção por empreitada ou de fornecimento, a preço predeterminado, de bens ou serviços a serem produzidos será calculada sobre a receita apurada de acordo com os critérios de reconhecimento adotados pela legislação do imposto sobre a renda, previstos para a espécie de operação." (NR)**

**[...]**

Com base no registro 0110 da EDF-Contribuições, a empresa deverá selecionar o regime de apuração, ou seja, incidência (cumulativa, não-cumulativa ou mista) , e ainda o regime adotado no caso de empresa com apuração no Lucro Presumido, **regime de caixa ou competência.**

No caso das empresas com incidência não-cumulativa, será habilitado o registro 0111, assim devendo ser detalhada a receita bruta em cada campo com base nas operações e opção por rateio dos créditos. Importante salientar, que esse registro **não** será composto pelas receitas não operacionais, como por exemplo: **aluguéis e receitas financeiras** (para empresas que não tenham em seu objeto social como atividade principal), sendo que esses tipos de receitas poderão ter alíquotas diferenciadas a serem detalhadas no BLOCO M.

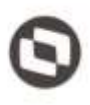

Independentemente do regime incidência **(cumulativo ou não cumulativo**), a apuração das contribuições para o PIS e COFINS, deverão estar consolidadas no **Bloco M**, com base nos registros escriturados de créditos, débitos e ajustes, definindo assim a base de cálculo para aplicação das alíquotas às quais estiver sujeita a pessoa jurídica.

No caso de empresas que apuram pelo lucro presumido no r**egime de caixa, deverão também detalhar as receitas recebidas no bloco F (500/510/525)**, e no **regime de competência** bloco **F (500/550),**devendo adotar a mesma sistemática de apuração para o IRPJ e CSLL.

Devido à implantação da nova versão do layout da EFD-Contribuições, que passou a vigorar em **janeiro/2019**, foram criados novos campos para aplicação da exclusão do ICMS da base de cálculo do Pis e da Cofins, para os contribuintes que tenham decisão judicial (Transitadas em Julgado), devendo informar nos registros de ajustes **(M215 E M615)**. Da mesma forma também ocorreram mudanças na tratativa de **(Vendas Canceladas, Retorno de Mercadorias e Devolução de Vendas)**,assim devendo seguir o procedimento abaixo:

**Se a empresa está escriturando por documento, em C100, as vendas canceladas deve assim ser tratada:** 

- **Se o cancelamento se deu no próprio mês da emissão do documento, a empresa tem a opção de não relacionar na escrituração este documento ou, vindo a relacioná-lo, o fazer com as informações solicitadas para C100, mas sem gerar os registros filhos (C170);**
- **Se o cancelamento se deu em período posterior ao de sua emissão, devendo assim ser considerado na redução da base de cálculo do período em que ocorreu o cancelamento, a empresa pode proceder à escrituração destes valores redutores da base de cálculo do mês do cancelamento, mediante a geração de registros de ajustes de débitos, em M220 (PIS) e M620 (Cofins), fazendo constar nestes registros de ajustes o montante da contribuição a ser reduzida, em decorrência do(s) cancelamentos em questão. Para os fatos geradores ocorridos a partir de janeiro/2019, os ajustes da base de cálculo do período em que ocorreu o cancelamento devem ser realizados, preferencialmente, nos campos próprios dos registros M210 (PIS - Campo 06 - VL\_AJUS\_REDUC\_BC\_PIS) e M610 (Cofins - Campo 06 - VL\_AJUS\_REDUC\_BC\_COFINS). Neste caso, o detalhamento do ajuste será informado nos registros M215 (PIS) e M615 (Cofins), respectivamente.**
- **Já a operação de retorno de produtos ao estabelecimento emissor da nota fiscal, conforme previsão existente no RIPI/2010 (art. 234 do Decreto Nº 7.212, de 2010) e no Convênio SINIEF SN, de 1970 (Capítulo VI, Seção II – Da Nota Fiscal), para fins de escrituração de PIS/COFINS deve receber o tratamento de cancelamento de venda (não integrando a base de cálculo das contribuições nem dos créditos). Registre-se que a venda cancelada é hipótese de exclusão da base de cálculo da contribuição (em C170, no caso de escrituração individualizada por documento fiscal ou em C181 (PIS/Pasep) e C185 (Cofins)), tanto no regime de incidência cumulativo como no não cumulativo. A nota fiscal de entrada da mercadoria retornada, emitida pela própria pessoa jurídica, pode ser relacionada nos registros consolidados C190 e filhos (Operações de aquisição com direito a crédito, e operações de devolução de Guia Prático da EFD Contribuições – Versão**

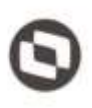

**1.30: Atualização em 28/02/2019 compras e vendas) ou nos registros individualizados C100 e filhos, somente para fins de maior transparência da apuração, visto não configurar hipótese legal de creditamento de PIS/COFINS. Neste caso, utilize o CST 98 ou 99.**

#### <span id="page-7-0"></span>**3.3 EFD – Contribuições (CPRB)**

A (CPRB) Contribuição Previdenciária Sobre a Receita Bruta, instituída pela lei 12.546/2011, deverá ser escriturado no **Bloco P**, da EFD-Contribuições, e para apuração poderá adotar o mesmo critério utilizado na legislação do **PIS e da COFINS** para reconhecimento das receitas. Importante esclarecer que para apuração da **CPRB** somente serão consideras as receitas de natureza operacional.

As informações da (CPRB) do Bloco P para as empresas do Grupo I (relacionada abaixo) deverão ser entregues até a competência **Junho/2018,** e a partir da competência **Julho/2018,** passarão a serem informadas em outra obrigação acessória a **EFD-REINF** (Escrituração Fiscal Digital de Retenções e Outras Informações Fiscais) no registro **R-2060** , conforme cronograma estabelecido pela receita federal para envio dos eventos periódicos, e assim define os prazos:

- Empresas com faturamento **acima** de R\$ 78.000.000,00 (a partir da competência Maio/2018).
- Empresas com faturamento **abaixo** de R\$ 78.000.000,00 (a partir da competência Janeiro/2019) exceto **Simples Nacional.**.
- $\checkmark$  Simples Nacional e demais empresas não existentes nos grupos: 1,2 e 4 (a partir da competência Julho/2019)
- $\checkmark$  Orgãos Públicos Adm. Pública Direta e Indireta (não divulgado).

Abaixo transcrevemos a instrução normativa **1436/2013,** e detalha a base de cálculo da receita bruta para a (CPRB):

#### **[...]**

**Art. 3º Na determinação da base de cálculo da CPRB, serão excluídas: I - A receita bruta decorrente de:**

**a) exportações diretas; e**

**b) transporte internacional de cargas, observado o disposto no § 2º; II - As vendas canceladas e os descontos incondicionais concedidos; III - o Imposto sobre Itens Industrializados (IPI), se incluído na receita bruta; e**

**IV - O Imposto sobre Operações relativas à Circulação de Mercadorias e sobre Prestações de Serviços de Transporte Interestadual e Intermunicipal e de Comunicação (ICMS), quando cobrado pelo vendedor dos bens ou prestador dos serviços na condição de substituto tributário.**

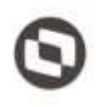

**V - A receita bruta reconhecida pela construção, recuperação, reforma, ampliação ou melhoramento da infraestrutura, cuja contrapartida seja ativa intangível representativo de direito de exploração, no caso de contratos de concessão de serviços públicos, observado o disposto nos §§ 3º e 4º; e**

**(Incluído (a) pelo (a) [Instrução](http://normas.receita.fazenda.gov.br/sijut2consulta/link.action?visao=anotado&idAto=59076#1474667) Normativa RFB <sup>n</sup><sup>º</sup> 1523, de 05 de [dezembro](http://normas.receita.fazenda.gov.br/sijut2consulta/link.action?visao=anotado&idAto=59076#1474667) de 2014)**

**VI - o valor do aporte de recursos realizado nos termos do § 2º do art. 6º da Lei nº 11.079, de 30 de dezembro de 2004, observado o disposto nos §§ 5º e 6º.**

**[\(Incluído\(a\)](http://normas.receita.fazenda.gov.br/sijut2consulta/link.action?visao=anotado&idAto=59076#1474666) pelo(a) Instrução Normativa RFB <sup>n</sup><sup>º</sup> 1523, de 05 de [dezembro](http://normas.receita.fazenda.gov.br/sijut2consulta/link.action?visao=anotado&idAto=59076#1474666) de 2014)**

**§ 1º A receita bruta proveniente de vendas a empresas comerciais exportadoras compõe a base de cálculo da CPRB.**

**§ 2º A exclusão da receita referida na alínea "b" do inciso I do caput aplica-se a partir do dia 28 de dezembro de 2012.**

**§ 3º A exclusão da receita referida no inciso V aplica-se a partir do dia 14 de novembro de 2014.**

**[\(Incluído\(a\)](http://normas.receita.fazenda.gov.br/sijut2consulta/link.action?visao=anotado&idAto=59076#1474672) pelo(a) Instrução Normativa RFB <sup>n</sup><sup>º</sup> 1523, de 05 de [dezembro](http://normas.receita.fazenda.gov.br/sijut2consulta/link.action?visao=anotado&idAto=59076#1474672) de 2014)**

**§ 4º No caso de contrato de concessão de serviços públicos, a receita decorrente da construção, recuperação, reforma, ampliação ou melhoramento da infraestrutura, cuja contrapartida seja ativo financeiro representativo de direito contratual incondicional de receber caixa ou outro ativo financeiro, integrará a base de cálculo da contribuição à medida do efetivo recebimento.**

**[\(Incluído\(a\)](http://normas.receita.fazenda.gov.br/sijut2consulta/link.action?visao=anotado&idAto=59076#1474671) pelo(a) Instrução Normativa RFB <sup>n</sup><sup>º</sup> 1523, de 05 de [dezembro](http://normas.receita.fazenda.gov.br/sijut2consulta/link.action?visao=anotado&idAto=59076#1474671) de 2014)**

**§ 5º A exclusão da receita referida no inciso VI aplica-se a partir do dia 1º de janeiro de 2015.**

**[\(Incluído\(a\)](http://normas.receita.fazenda.gov.br/sijut2consulta/link.action?visao=anotado&idAto=59076#1474670) pelo(a) Instrução Normativa RFB <sup>n</sup><sup>º</sup> 1523, de 05 de [dezembro](http://normas.receita.fazenda.gov.br/sijut2consulta/link.action?visao=anotado&idAto=59076#1474670) de 2014)**

**§ 6º A parcela excluída nos termos do inciso VI deverá ser computada na determinação da base de cálculo da CPRB em cada período de apuração durante o prazo restante previsto no contrato para construção, recuperação, reforma, ampliação ou melhoramento da infraestrutura que será utilizada na prestação de serviços públicos. [\(Incluído\(a\)](http://normas.receita.fazenda.gov.br/sijut2consulta/link.action?visao=anotado&idAto=59076#1474669) pelo(a) Instrução Normativa RFB <sup>n</sup><sup>º</sup> 1523, de 05 de**

**[dezembro](http://normas.receita.fazenda.gov.br/sijut2consulta/link.action?visao=anotado&idAto=59076#1474669) de 2014)**

**[...]**

Lembrando que as demais receitas de natureza não operacional, como: aluguéis e receitas financeiras, não estão alcançadas pela incidência da contribuição previdenciária.

### <span id="page-9-0"></span>**4 Simples Nacional**

Para as empresas optantes do Simples Nacional, a receita bruta está definida no parágrafo 1º do artigo 3º da lei 123/2006, o qual transcrevemos:

> **[...] § 1º Considera-se receita bruta, para fins do disposto no caput deste artigo, o produto da venda de bens e serviços nas operações de conta própria, o preço dos serviços prestados e o resultado nas operações em conta alheia, não incluídas as vendas canceladas e os descontos incondicionais concedidos. [...]**

### <span id="page-9-1"></span>**5 Conclusão**

Para as empresas do regime normal de tributação, o valor da **Receita Bruta** para o calculo das contribuições de **Pis** e **Cofins**, **não** serão considerados o IPI e o ICMS-ST, mas serão inclusos todos os impostos incidentes sobre a receita bruta (PIS, COFINS, ICMS-Próprio, ISS), e outros aos quais a pessoa jurídica esteja sujeita, com base no ramo de atividade, bem como **não** serão subtraídas as vendas canceladas e descontos incondicionais.

Salientamos ainda que para as empresas que apuram o Pis e Cofins pelo regime de incidência **não**-**cumulativa**, nas operações com direito a crédito, no caso de devolução de compras ou vendas, poderá informar os documentos de forma individualizada nos registros (C100 / C170) ou nos registros (C190) e filhos para devolução de compras e registros (C191/C195) no caso de devolução de vendas, de forma consolidada. Ainda assim poderá fazer em forma de ajuste diretamente no Bloco M.

No entanto, para as empresas com regime de incidência **cumulativa**, que apuram pelo Lucro Presumido deverão tratar as vendas canceladas, devolução de vendas e descontos incondicionais como **exclusão** da base de cálculo, ficando a seu critério detalhar os documentos fiscais que lastreiam as operações, seja de forma individualizada ou consolidada para melhor transparência na apuração. Devido a alteração do **layout 3.1.1 da EFD-Contribuições** e **Guia Prático Versão 1.30**, para os fatos geradores ocorridos a partir de **janeiro/2019**, se o cancelamento se deu no próprio mês da emissão do documento, a empresa tem a opção de não relacionar na escrituração este documento ou, vindo a relacioná-lo, o fazer com as informações solicitadas para C100, mas sem gerar os registros filhos (C170), já para os ajustes da base de cálculo do período em que ocorreu o cancelamento devem ser realizados, preferencialmente, nos campos próprios dos registros M210 (PIS - Campo 06 - VL\_AJUS\_REDUC\_BC\_PIS) e M610 (Cofins - Campo 06 - VL\_AJUS\_REDUC\_BC\_COFINS). Neste caso, o detalhamento do ajuste será informado nos registros **M215 (PIS) e** 

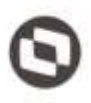

**M615 (Cofins)**, respectivamente. As empresas optantes pelo Lucro Presumido deverão consolidar os documentos emitidos, geradores de receita, no período da escrituração no **Registro 1900** da EFD-Contribuições, independente do recebimento ou não da receita.

Para a **CPRB** (Contribuição Previdenciária Sobre a Receita Bruta),devem ser tratados como **exclusão da base de cálculo**: às vendas canceladas e os descontos incondicionais concedidos; à receita bruta de exportações; à receita bruta decorrente de transporte internacional de carga; o Imposto sobre Produtos Industrializados - IPI, se incluído na receita bruta; o ICMS retido por Substituição Tributária, quando cobrado pelo vendedor dos bens ou prestador dos serviços na condição de substituto tributário.

Já para as empresas optantes do **Simples Nacional**, deverão ser aplicadas as alíquotas definidas nos anexos da lei, sendo que para determinação da Receita Bruta, **não** serão incluídas as vendas canceladas e os descontos incondicionais.

> "O conteúdo deste documento não acarreta a assunção de nenhuma obrigação da Totvs perante o Cliente solicitante e/ou terceiros que porventura tiverem acesso ao material, tampouco representa a interpretação ou recomendação da TOTVS sobre qualquer lei ou norma. O intuito da Totvs é auxiliar o cliente na correta utilização do software no que diz respeito à aderência à legislação objeto da análise. Assim sendo, é de TOTAL RESPONSABILIDADE do Cliente solicitante, a correta interpretação e aplicação da legislação em vigor para a utilização do software contratado, incluindo, mas não se limitando a todas as obrigações tributárias principais e acessórias".

### <span id="page-10-0"></span>**6 Informações Complementares**

Perguntas e Respostas da Receita Federal **EFD – Contribuições**:

**28)** A empresa apura o Imposto de Renda pelo regime caixa, como fazer para informar a receita recebida no mês? Conforme registros constantes do ADE COFIS nº 24 de 2011 e orientações do Guia Prático, a PJ irá proceder à escrituração das receitas recebidas e demonstração das bases de cálculo nos registros F500 (apuração com base em alíquotas em percentual) e F510 (apuração com base em alíquotas em reais), informando a origem/natureza da receita recebida no registro F525. Além disso, deverá proceder à escrituração consolidada dos documentos representativos de receitas emitidos no período, no registro "1900".

**43)** O que é a Receita Bruta para fins de rateio? De acordo com a legislação que instituiu a não cumulatividade da Contribuição para o PIS/Pasep (Lei nº 10.637/02, art. 1º, § 1º) e da Cofins (Lei nº

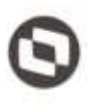

10.833/03, art. 1º, § 1º), a Receita Bruta compreende a receita da venda de bens e serviços nas operações em conta própria ou alheia. No tocante às receitas de natureza cumulativa, considera-se como Receita Bruta, como definida pela legislação do imposto de renda, a proveniente da venda de bens nas operações de conta própria, do preço dos serviços prestados e do resultado auferido nas operações de conta alheia (Lei nº 9.715/98, art. 3º e Decreto-Lei nº 1.598/77, art. 12). Assim, de acordo com a legislação das Contribuições Sociais, não se classificam como receita bruta, não devendo desta forma serem consideradas para fins de rateio no registro "0111", entre outras: - as receitas não operacionais, decorrentes da venda de ativo imobilizado; - as receitas não próprias da atividade, de natureza financeira, de aluguéis de bens móveis e imóveis; - de reversões de provisões e recuperações de créditos baixados como perda, que não representem ingresso de novas receitas; - do resultado positivo da avaliação de investimentos pelo valor do patrimônio líquido e os lucros e dividendos derivados de investimentos avaliados pelo custo de aquisição, que tenham sido computados como receita

**79)** O registro de apuração de crédito M100 e M105 e de contribuição M200 e M210 devem ser gerados obrigatoriamente pelos sistemas de TI ou podem ser gerados através do PVA com base nos documentos contidos nos blocos A C, D e F? M100/M105 (PIS) e M500/M505 (COFINS) Os valores escriturados nos registros M100/M105 e M500/M505 serão determinados com base: - Nos valores informados no arquivo elaborado pela própria pessoa jurídica em seus sistemas de TI e importado pelo Programa Validador e Assinador da EFD-Contribuições – PVA, os quais serão objeto de validação; ou - Nos valores calculados pelo PVA para os registros M100/M105 e M500/M505, através da funcionalidade "Gerar Apurações", disponibilizada no PVA, com base nos registros da escrituração constantes nos Blocos "A", "C", "D" e "F". No caso de operações e documentos informados nos referidos blocos em que os campos "CST\_PIS" se refiram a créditos comuns a mais de um tipo de receitas (CST 53, 54, 55, 56, 63, 64, 65 e 66), o PVA procederá o cálculo automático do crédito (funcionalidade "Gerar Apurações") caso a pessoa jurídica tenha optado pelo método de apropriação com base no Rateio Proporcional com base na Receita Bruta (indicador "2" no Campo 03 do Registro 0110), considerando para fins de rateio, no Registro M105 e M505, os valores de Receita Bruta informados no Registro 0111. Desta forma, caso a pessoa jurídica tenha optado pelo método do Rateio Proporcional com base na Receita Bruta (indicador "2" no Campo 03 do Registro 0110), o PVA procederá ao cálculo automático do crédito em relação a todos os Códigos de Situação Tributária (CST 50, 51, 52, 53, 54, 55, 56, 60, 61, 62, 63, 64, 65 e 66). Caso a pessoa jurídica tenha optado pelo método de Apropriação Direta (indicador "1" no Campo 03 do Registro 0110) para a determinação dos créditos comuns a mais de um tipo de receita (CST 53, 54, 55, 56, 63, 64, 65 e 66), o PVA não procederá ao cálculo dos créditos (funcionalidade "Gerar Apurações")

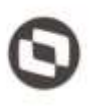

relacionados a estes CST, no Registro M105 e M505, gerando o cálculo dos créditos apenas em relação aos CST 50, 51, 52, 60, 61 e 62. Neste caso, deve a pessoa jurídica editar os registros M105 correspondentes ao CST representativos de créditos comuns (CST 53, 54, 55, 56, 63, 64, 65 e 66), com base na apropriação direta, inclusive em relação aos custos, por meio de sistema de contabilidade de custos integrada e coordenada com a escrituração, conforme definido no  $\S 8^{\circ}$  do art. 3º, das Leis nº 10.637, de 2002 e 10.833, de 2003. A geração automática de apuração (funcionalidade "Gerar Apurações") o PVA apura, em relação ao Registro M100/M500, apenas os valores dos campos 02 (COD\_CRED), 03 (IND\_CRED\_ORI), 04 (VC\_BC\_PIS – VL\_BC\_COFINS), 05 (ALIQ\_PIS – ALIQ\_COFINS), 06 (QUANT\_BC\_PIS – QUANT\_BC\_COFINS), 07 (ALIQ\_PIS\_QUANT – ALIQ\_COFINS\_QUANT) e 08 (VL\_CRED). Os campos de ajustes (Campos 09 e 10) e de diferimento (Campos 11 e 12) não serão recuperados na geração automática de apuração, devendo sempre serem informados pela própria pessoa jurídica no arquivo importado pelo PVA ou complementado pela edição do registro M100. Na funcionalidade de geração automática de apuração, os valores apurados e preenchidos pelo PVA irão sobrepor (substituir) os valores eventualmente existentes nos referidos campos, constantes na escrituração.

M200/M210 (PIS) e M600/M610 (COFINS) A geração automática de apuração (funcionalidade "Gerar Apurações" (Ctrl+M)) o PVA apura, em relação aos Registros M200 e M600, apenas os valores dos campos de contribuições (Campos 02 e 09) e de créditos a descontar (Campos 03 e 04). Os campos representativos de retenções na fonte (Campos 06 e 10) e de outras deduções (07 e 11) não serão recuperados na geração automática de apuração, devendo sempre ser informados pela própria pessoa jurídica no arquivo importado pelo PVA ou complementado pela edição do registro M200/M600. Na funcionalidade de geração automática de apuração, os valores apurados e preenchidos pelo PVA para os Campos 02 e 09 (contribuições apuradas) e para os Campos 03 e 04 (créditos descontados) irão sobrepor (substituir) os valores eventualmente existentes nos referidos campos, constantes na escrituração. A contribuição específica de SCP, face à impossibilidade de sua identificação em cada documento/operação escriturados nos Blocos A, C, D ou F, também não é apurada automaticamente pelo PVA. Assim, a demonstração da contribuição vinculada a SCP, em M210/M610, deverá sempre ser efetuada pela própria pessoa jurídica.

Os valores referentes ao PIS sobre a folha de salários também deverão ser informados diretamente pela PJ no registro M350.

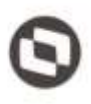

**105)** Como devem ser tratadas as demais receitas, de natureza operacional ou não operacional, como os alugueis, aplicações financeiras, venda do ativo imobilizado, etc.? Como código "99999999- Outras Atividades, Produtos e Serviços" ou não devem ser informadas estas receitas demais receitas? Estas demais receitas não estão alcançadas pela incidência da CP sobre receitas, prevista na Lei nº 12.546/201. Assim, não devem ser informadas no bloco P.

#### Perguntas e Respostas da Receita Federal **Simples Nacional**:

**5.4**.) O que são vendas canceladas? Para fins de exclusão da base de cálculo do Simples Nacional, vendas canceladas correspondem à anulação de valores registrados como receita bruta de vendas de bens (item 4.1 da Instrução Normativa SRF nº 51, de 3 de novembro de 1978).

**5.5**.) O que são descontos incondicionais? Para fins de exclusão da base de cálculo do Simples Nacional, descontos incondicionais são as parcelas redutoras do preço de venda, quando constarem da nota fiscal de venda dos bens ou da fatura de serviços e não dependerem, para sua concessão, de evento posterior à emissão desses documentos. De acordo com a Solução de Consulta Cosit nº 34, de 21 de novembro de 2013, os descontos incondicionais consideram-se parcelas redutoras do preço de vendas, quando constarem da nota fiscal de venda dos bens ou da fatura de serviços e não dependerem de evento posterior à emissão desses documentos. Esses descontos não se incluem na receita bruta da pessoa jurídica vendedora e, do ponto de vista da pessoa jurídica adquirente dos bens ou serviços, constituem redutor do custo de aquisição, não configurando receita.

### <span id="page-13-0"></span>**7 Referências**

- [Lei 10.837/2002 PIS/PASEP Não Cumulativo](http://www.planalto.gov.br/ccivil_03/leis/2002/l10637.htm)
- [Lei 10.833 Cofins Não Cumulativa](http://www.planalto.gov.br/ccivil_03/LEIS/2003/L10.833.htm)
- [Decreto Lei 1598/77](http://www.planalto.gov.br/ccivil_03/decreto-lei/Del1598.htm)
- [EFD-Contribuições -Perguntas e Respostas](http://sped.rfb.gov.br/estatico/10/B7FA746B18CF05B348CF281B1677F71BAEB435/Perguntas%20e%20Respostas%20EFD%20Contribui%C3%A7%C3%B5es.pdf)
- [Instrução Normativa nº 1812/2018 CPRB](http://normas.receita.fazenda.gov.br/sijut2consulta/link.action?visao=anotado&idAto=93026)
- [Lei complementar 123/2006 Simples Nacional](http://www.planalto.gov.br/ccivil_03/LEIS/LCP/Lcp123.htm)
- [Solução de Consulta nº 5011/2017 CPRB](http://normas.receita.fazenda.gov.br/sijut2consulta/link.action?idAto=83162&visao=anotado)

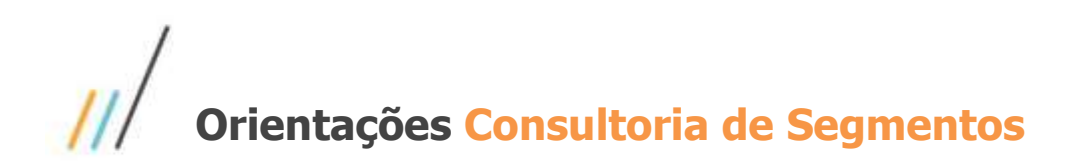

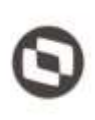

- [Solução de Consulta 41/2014-](http://normas.receita.fazenda.gov.br/sijut2consulta/link.action?idAto=51822&visao=anotado) CPRB REGIME CX COMP =
- · [Solução de Consulta DISIT Nº 4047/2017 IRPJ -](http://normas.receita.fazenda.gov.br/sijut2consulta/link.action?idAto=87980&visao=anotado) IPI/ICMS-ST
- [Solução de Consulta nº 164 Lei 9.718](http://normas.receita.fazenda.gov.br/sijut2consulta/link.action?idAto=53950&visao=anotado)
- $\cdot$  [Lei 12.973/2014](http://www.planalto.gov.br/ccivil_03/_Ato2011-2014/2014/Lei/L12973.htm#art52)
- **[Lei 13.270/2018 Altera Lei 12.546 /2011](http://www.planalto.gov.br/ccivil_03/_Ato2015-2018/2018/Lei/L13670.htm#art1)**
- [Lei Complementar 123/06](http://www.planalto.gov.br/ccivil_03/LEIS/LCP/Lcp123.htm#art18)
- **[Simples Nacional -Perguntas e Respostas](http://www8.receita.fazenda.gov.br/SimplesNacional/Arquivos/manual/PerguntaoSN.pdf)**
- **·** [Guia Prático EFD-Contribuições -Versão 1.30](http://sped.rfb.gov.br/estatico/8B/9EC6AB5EC5DBF4F3954155F6985A1E5AAE9328/Guia_Pratico_EFD_Contribuicoes_Versao_1_30%20-%2028_02_2019.pdf)
- [Guia Prático EFD-Contribuições -Versão 1.33](http://sped.rfb.gov.br/estatico/21/752D4028C877B5B71F3B1A850C32317A36B5AC/Guia_Pratico_EFD_Contribuicoes_Versao_1_33%20-%2016_12_2019.pdf)

#### <span id="page-14-0"></span>**8 Histórico de alterações**

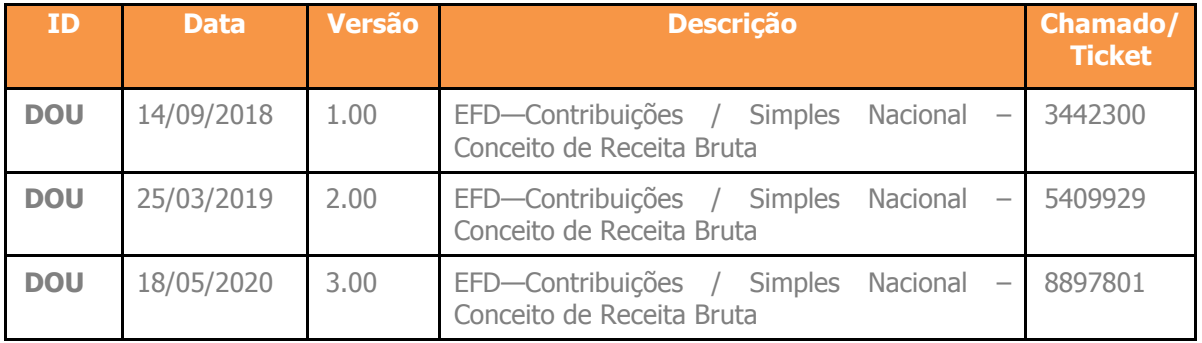

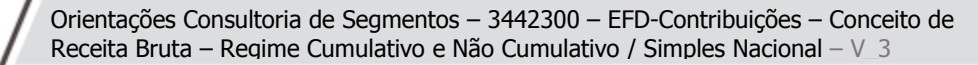